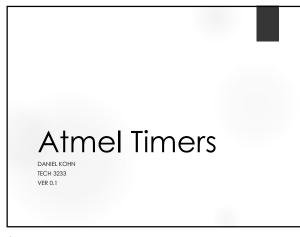

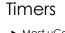

- ► Most uCont have timer functions.
- ► Timers are based on a free running timer count (0-255 for 8 bit or 0 65535 for 16 bit) that automatically updates the Timer Counter Register (Usually called TCNTx) at a know interval.
- When a counter reaches its max value it OVERFLOWS and resets back to zero (this just shows the last few counts and the roll over):

253

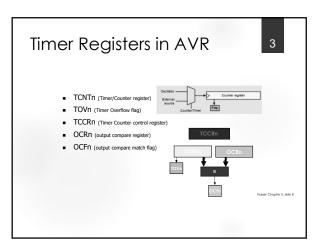

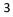

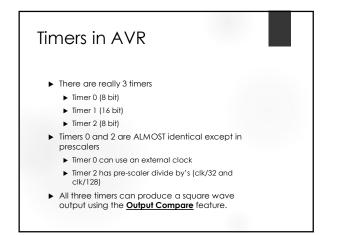

Timer 1 • In addition to the fact that Timer 1 is a 16 bit timer, it also has the ability to measure On Time, Off Time and Total time of an INPUT square wave using the Input Capture feature.

5

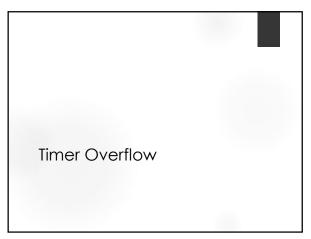

## Timer Overflow

- A "free running" timer counts from 0-255 (for 8 bit) or 0-65535 (for 16 bit).
- Once it reaches its highest number, the next count will reset the timer count back to zero and trigger the OVERFLOW FLAG (and interrupt if set)
- The graphic shows an 8 bit overflow

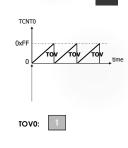

oter 5, slide 13

7

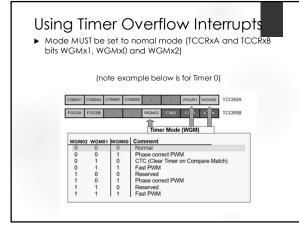

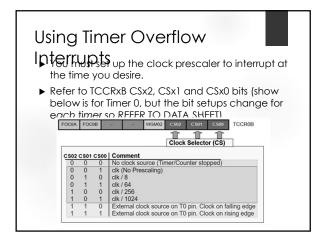

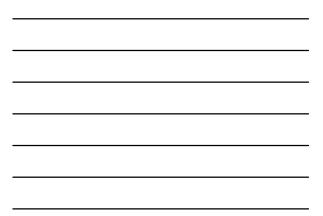

| Calculations                             |  |
|------------------------------------------|--|
| $f_{scaled} = \frac{F_{osc}}{Prescaler}$ |  |
| $t_{percount} = \frac{1}{f_{scaled}}$    |  |
| $t_{ovf} = 2^n * t_{percount}$           |  |
|                                          |  |
|                                          |  |

| Example                                                                                                    |  |
|----------------------------------------------------------------------------------------------------|--|
| Calculate the time for one overflow given an 8 bit timer and osc<br>clock of 16MHz (Arduino uno clock) and a prescaler of clk/1024 |  |
| $f_{scaled} = \frac{F_{osc}}{Prescaler}$ $= \frac{16MHz}{1024} = 15625 Hz$                                                         |  |
| $t_{percount} = \frac{1}{f_{scaled}}$                                                                                              |  |
| $= \frac{1}{15625Hz} = 64uSec$ $t_{ovf} = 2^n * t_{percount}$                                                                      |  |
| $= 2^8 * 64uSec = 16.384mSec$                                                                                                    |  |

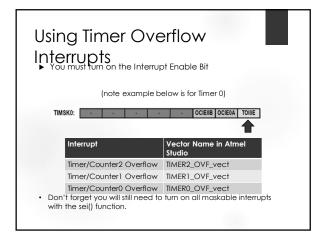

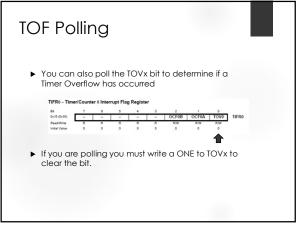

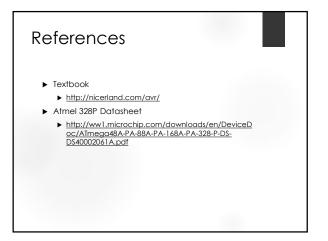